## SAVING AUDIO FILES ONTO COMPANY IPADS

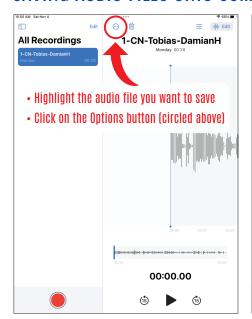

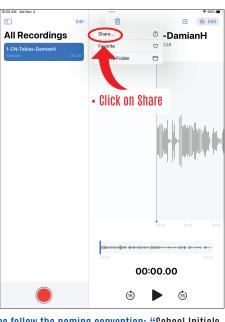

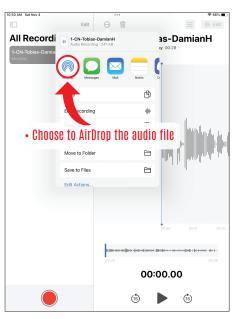

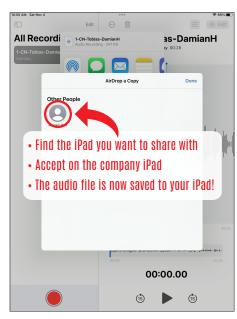

- \* For maximum efficiency, ensure that your audio files follow the naming convention: "School Initials Teacher Name Student Name"
- \* The iPads have a shared storage, so, making sure all files are properly named before AirDropping is going to prevent mix up and confusion

## CREATING A NEW VOICE MEMO FOLDER

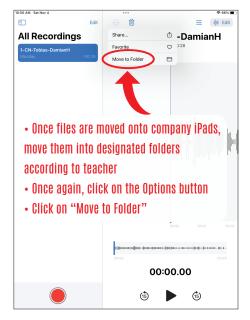

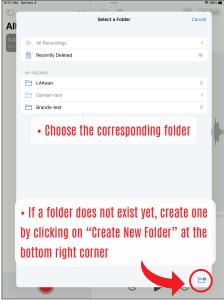

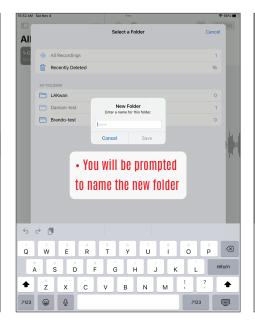

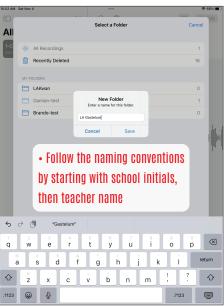